# **Introduction to Confidence Intervals**

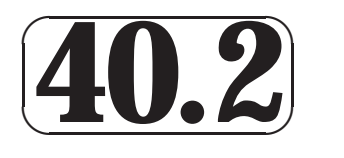

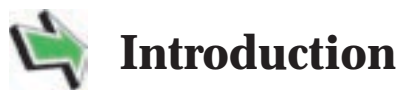

In this Section you will learn how to construct a variety of confidence intervals for the mean and variance of a distribution, which have wide applicability in engineering.

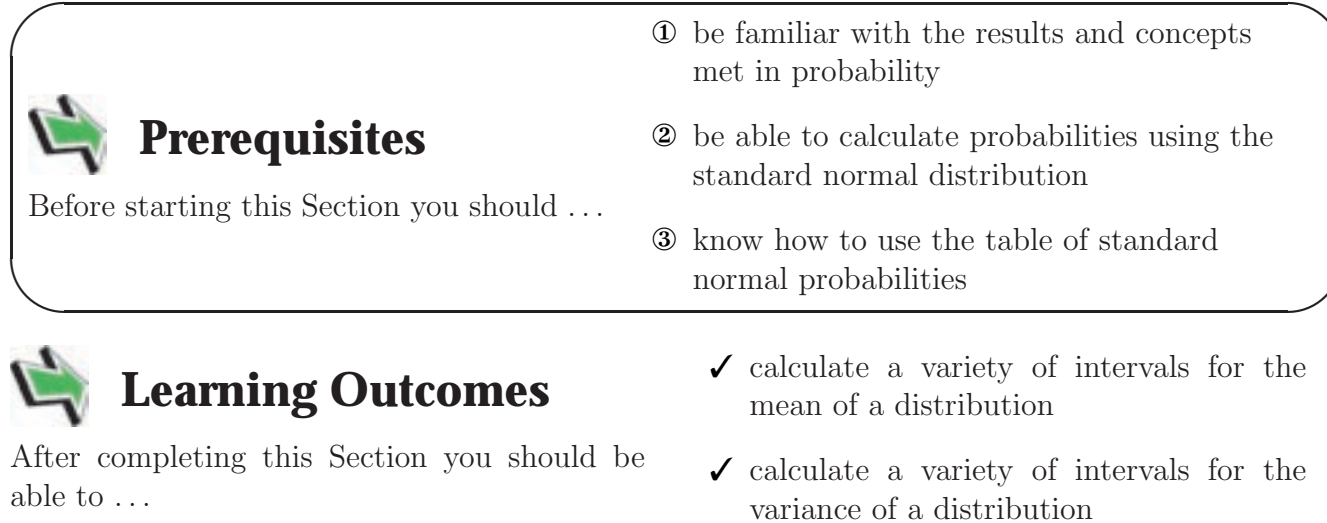

### **1. Confidence Intervals - Standard Normal Distribution**

We use probability models to make predictions in situations where there is not sufficient data available to make a definite statement. Any statement based on these models carries with it a **risk** of being proved incorrect by events.

Notice that the normal probability curve extends to infinity in both directions. **Theoretically** any value of the normal random variable is possible, although, of course, values far from the mean position (zero) are very unlikely.

Consider the diagram in Figure 9,

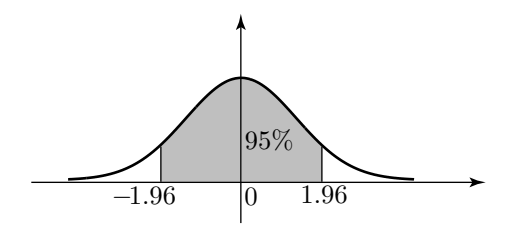

Figure 9

The shaded area is 95% of the total area. If we look at the entry in the Table of values (page 15) corresponding to  $Z = 1.96$  we see the value 4750. This means that the probability of Z taking a value between 0 and 1.96 is 0.475. By symmetry, the probability that Z takes a value between −1.96 and 0 is also 0.475. Combining these results we see that

$$
P(-1.96 < Z < 1.96) = 0.95
$$
 or 95%

We say that the 95% confidence interval for Z (about its mean of 0) is  $(-1.96, 1.96)$ . It follows that there is a 5% chance that Z lies outside this interval.

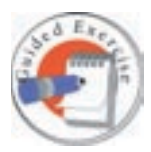

We wish to find the  $99\%$  confidence interval for  $Z$  about its mean, i.e. the value of  $z_1$  in Figure 10

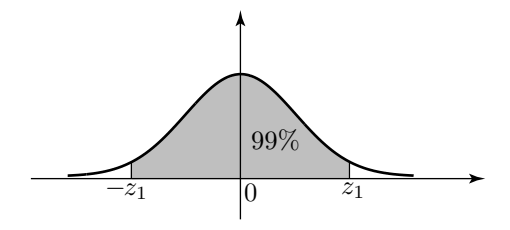

Figure 10 The shaded area is 99% of the total area.

First, note that 99% corresponds to a probability of 0.99. Find  $z_1$  such that

$$
P(0 < Z < z_1) = \frac{1}{2} \times 0.99 = 0.495.
$$

**Your solution**

look for <sup>a</sup> table value of 4950. The nearest we get is 4949 and 4951 corresponding to We  $Z = 2.53$  and  $Z = 2.58$  respectively. We choose  $Z = 2.53$ .

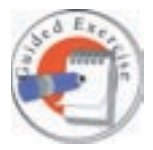

Now quote the 99% confidence interval.

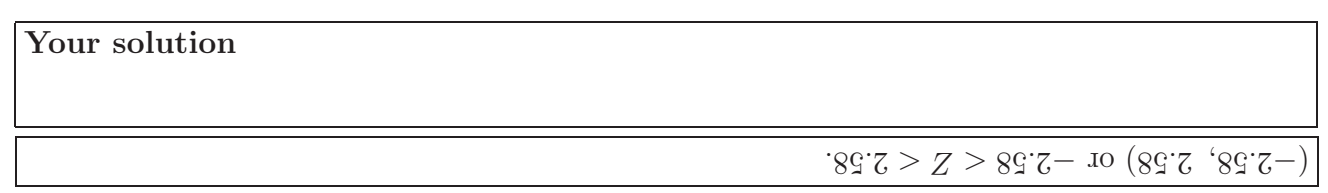

Notice that the risk of  $Z$  lying outside this wider interval is reduced to 1%.

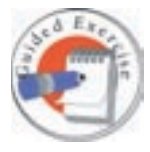

Find the value of Z

- (i) which is exceeded on 5% of occasions
- (ii) which is exceeded on 99% of occasions.

**Your solution**

 $645 - 60 = 60 - 6.0 - 6.0 = (15 \times Z) = 0.05$  and  $P(0.5 \times Z) = 0.00 - 6.0 = 0.45$  and  $P(1.5 \times Z) = 0.00 - 6.0 = 0.00$  $664$  pus ( $641 = 2$ )  $664$  are solver and  $4500$ . The nearest values are 4496 ( $Z = 1.64$ ) and 4505  $(g9I = Z)$ Hence the required value is  $\bar{X}^I = I'Q\bar{Y}$ . ccur on 1% of occasions. By symmetry values greater than  $(z_1)$  occur  $(z_2)$  occurs than  $(z_3)$  occurs if 0004 of sample corresponding to 4900 is  $(1.69 \text{ m/s}^2)(1.69 \text{ m/s}^2)(1.69 \text{ m/s}^2)(1.69 \text{ m/s}^2)(1.69 \text{ m/s}^2)(1.69 \text{ m/s}^2)(1.69 \text{ m/s}^2)(1.69 \text{ m/s}^2)(1.69 \text{ m/s}^2)(1.69 \text{ m/s}^2)(1.69 \text{ m/s}^2)(1.69 \text{ m/s}^2)(1.69 \text{ m/s}^2)(1.69 \text$  $33)$ .  $(2 = 2.33)$ .  $33.33 \div 2 = -2.33$ . Hence the required value is z

### **2. Confidence Intervals - Generalised Normal Distribution**

We saw in sub-section 1 that  $95\%$  of the area under the standard normal curve lay between  $z_1 = -1.96$  and  $z_2 = 1.96$ . Using the formula  $Z = \frac{X-\mu}{\sigma}$  in the re-arrangement  $X = \mu + Z\sigma$ . We can see that 95% of the area under the general normal curve lies between  $x_1 = \mu - 1.96\sigma$  and  $x_2 = \mu + 1.96\sigma.$ 

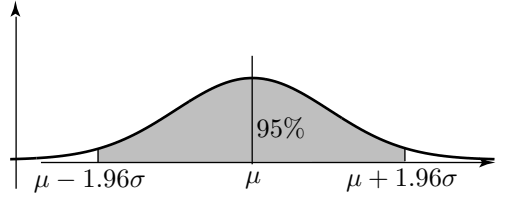

Figure 6

**3** HELM (VERSION 1: April 9, 2004): Workbook Level 1 40.2: Introduction to Confidence Intervals **Example** Suppose that the internal diameters of mass-produced pipes are normally distributed with mean 50 mm and standard deviation 2 mm. What are the 95% confidence limits on the internal diameter of a single pipe?

#### **Solution**

Here  $\mu = 50 \sigma = 2$  so that the 95% confidence limits are

$$
50 \pm 1.96 \times 2 = 50 \pm 3.92 \text{mm}
$$

i.e. 46.08 mm and 53.92 mm.

The **confidence interval** is (46.08, 53.92).

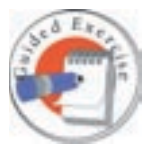

What is the 99% confidence interval for the lifetime of a bulb when the lifetimes of such bulbs are normally distributed with a mean of 2000 hours and standard deviation of 40 hours?

First sketch the standard normal curve marking the values  $z_1, z_2$  between which 99% of the area under the curve is located.

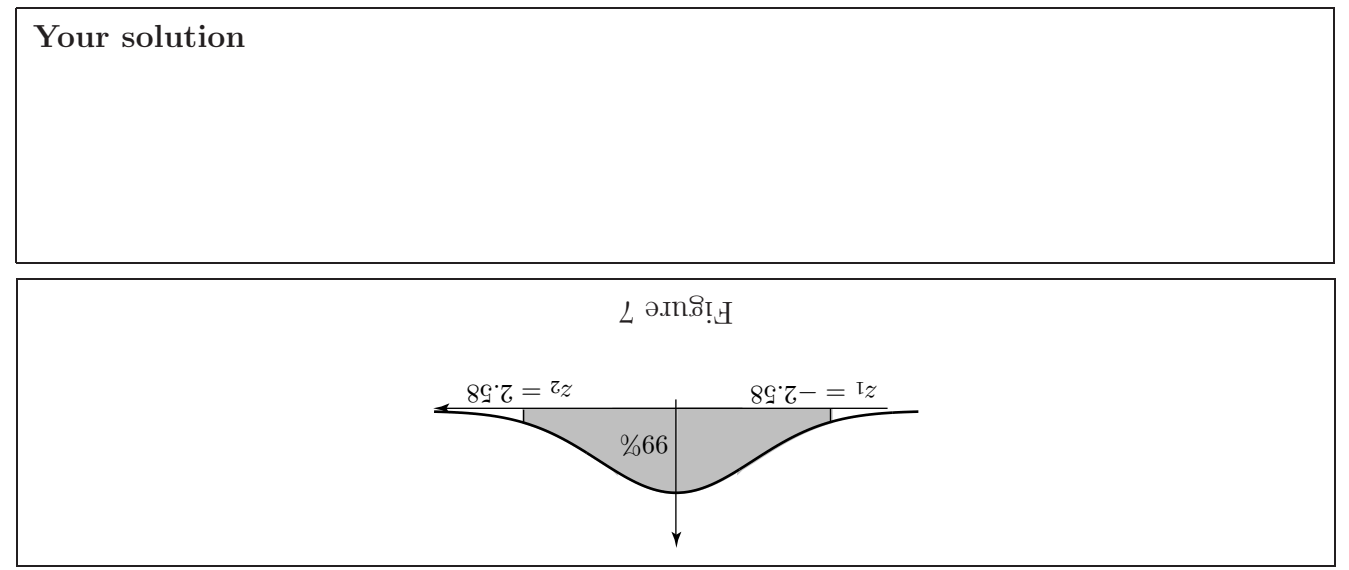

Now deduce the corresponding values  $x_1, x_2$  for the general normal distribution.

## **Your solution**  $\log 2 + \eta = z \cdot \log 2 - \eta = z$

Next, find the values for  $x_1$  and  $x_2$  for the given problem.

HELM (VERSION 1: April 9, 2004): Workbook Level 1 40.2: Introduction to Confidence Intervals

**Your solution**

s smorth 8.  $6.881 = 0$   $\forall x > 89.5 - 0.002 = 1x$  $\text{sum}$  2.58  $\times$  40 = 2103.2 hours and 2.103.2 hours

Finally, write down the 99% confidence interval for the lifetimes.

**Your solution**

(1896.8 hours, 2103.2 hours).